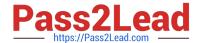

# C1000-002<sup>Q&As</sup>

IBM MQ V9.0 System Administration

# Pass IBM C1000-002 Exam with 100% Guarantee

Free Download Real Questions & Answers PDF and VCE file from:

https://www.pass2lead.com/c1000-002.html

100% Passing Guarantee 100% Money Back Assurance

Following Questions and Answers are all new published by IBM Official Exam Center

- Instant Download After Purchase
- 100% Money Back Guarantee
- 365 Days Free Update
- 800,000+ Satisfied Customers

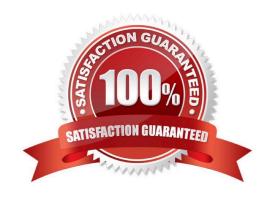

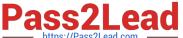

## **QUESTION 1**

When migrating to MQv9, what are the MQ migration model options to consider?

- A. Cross stage migration
- B. Single stage migration and cross stage migration
- C. Multi-stage migration, side-by-side migration, and single stage migration
- D. Plexed stage migration, side-by-side migration, and cross stage migration

Correct Answer: C

#### **QUESTION 2**

It is suspected that a poor programming technique has been used in coding an application that uses an MQ queue (Q1). The application puts a high volume of small messages to the queue. It has been observed that when the application is running, server CPU resource usage increases sharply.

Which command(s) will provide the administrator with the data needed to confirm or reject the poor programming technique?

- A. ALTER QMGR STATMQI(ON)
- B. ALTER QLOCAL(Q1) STATMQI(ON)
- C. ALTER QLOCAL(Q1) ACCTQ(QMGR) ALTER QMGR ACCTINT(10) ACCTQ(NONE)
- D. ALTER QMGR STATCHL(ON) STATQ(NONE) ALTER QLOCAL(Q1) STATQ(QMGR)

Correct Answer: D

#### **QUESTION 3**

QM1 is a multi-instance queue manager on server1 and server2. Currently, it is NOT running. What is the effect of executing strmqm -x QM1 on server1?

- A. QM1 becomes an active instance on server2.
- B. QM1 becomes an active instance on server1.
- C. QM1 becomes an active instance on server1 and a standby instance on server2.
- D. QM1 becomes an active instance on server2 and a standby instance on server1.

Correct Answer: C

# **QUESTION 4**

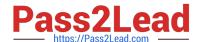

# https://www.pass2lead.com/c1000-002.html

2024 Latest pass2lead C1000-002 PDF and VCE dumps Download

There is an environment where all cluster-sender channels are automatically associated with a separate cluster transmission queue.

What command would an administrator run to have all cluster-sender channels associated with the single default cluster transmit queue?

- A. ALTER QMGR DEFCLXQ(SCTQ)
- B. ALTER QMGR DEFCLXQ(CHANNEL)
- C. ALTER QMGR CLUSTERQ("SYSTEM.CLUSTER.TRANSMIT.QUEUE")
- D. ALTER QMGR DEFCLXQ("SYSTEM.CLUSTER.TRANSMIT.QUEUE")

Correct Answer: C

### **QUESTION 5**

An application connected to QM1 puts messages on QR1, which is a remote definition of a local queue

QL2 on queue manager QM2.

The configuration is as follows:

crtmqm -q -l -lp 2 -ls 3 QM1

DEFINE QREMOTE(`QR1\\') RQMNAME(`QM2\\') RNAME(`QL2\\')

The channels between QM1 and QM2 are stopped.

Where should the administrator look for the message?

- A. XMITQ on QM1
- B. XMITQ on QM2
- C. Local queue on QM1
- D. Local queue on QM2

Correct Answer: C

C1000-002 VCE Dumps

C1000-002 Study Guide

C1000-002 Braindumps